## **COOPERAÇÃO EM TECNOLOGIAS PARA ANÁLISES HIDROLÓGICAS EM ESCALA NACIONAL**

## **SUBPROJETO – REGIONALIZAÇÃO DE VAZÕES VIA MODELAGEM HIDROLÓGICA**

# **MANUAL DE BASE DE DADOS: VAZÕES DE REFERÊNCIA**

## **IPH-ANA-HGE-SR-M1**

**Porto Alegre - RS**

**Outubro 2021**

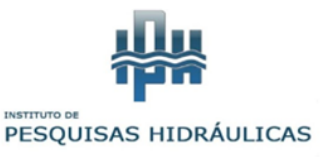

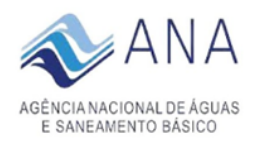

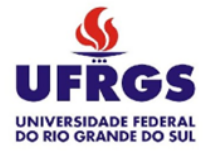

**Vazões de Referência obtidas por Modelagem Hidrológica**

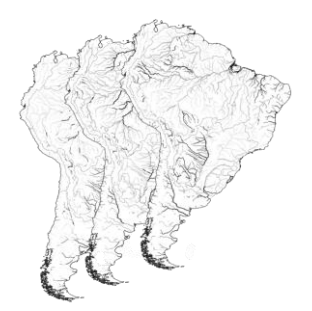

**ESTE MATERIAL FAZ PARTE DE UM CONJUNTO DE RELATÓRIOS CRIADOS NO CONTEXTO DO PROJETO DE COOPERAÇÃO EM TECNOLOGIAS PARA ANÁLISES HIDROLÓGICAS EM ESCALA NACIONAL, ENTRE O INSTITUTO DE PESQUISAS HIDRÁULICAS (IPH-UFRGS) E A AGÊNCIA NACIONAL DE ÁGUAS E SANEAMENTO BÁSICO (ANA).**

**AUTORES: Mino Viana Sorribas, Cléber Henrique de Araújo Gama, Larissa de Castro Ribeiro, Rodrigo Cauduro Dias de Paiva, Walter Collischonn.**

**COMO CITAR: Sorribas, M.V., Gama, C.H. de A., Ribeiro, L. de C., Paiva, R. C. D., Collischonn, W., 2021. Cooperação em tecnologias para análises hidrológicas em escala nacional: Manual de base de dados: Vazões de referência: IPH-ANA-HGE-SR-M1. UFRGS: IPH, [Porto Alegre]. ANA, [Brasília].**

> **Porto Alegre - RS Outubro 2021**

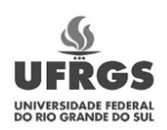

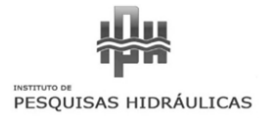

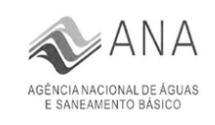

#### **Sumário**

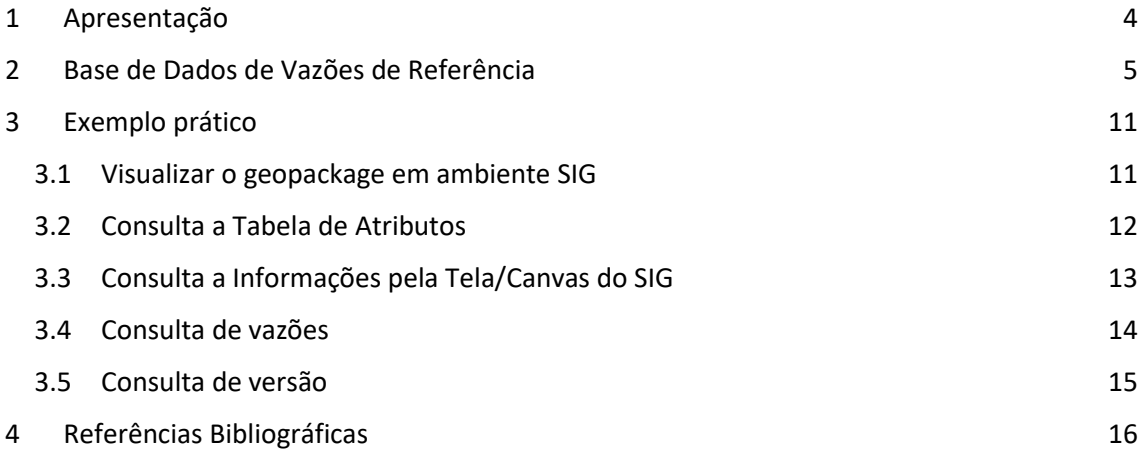

## <span id="page-3-0"></span>**1 APRESENTAÇÃO**

Este documento apresenta o Manual "IPH-ANA-HGE-SR-M1" do subprojeto "Regionalização de vazões via modelagem hidrológica", no contexto do projeto "Cooperação em tecnologias para análises hidrológicas em escala nacional", na forma de um Termo de Execução Descentralizada (TED) entre o Instituto de Pesquisas Hidráulicas da Universidade Federal do Rio Grande do Sul (IPH/UFRGS) e a Agência Nacional de Águas e Saneamento Básico (ANA).

Neste Manual será apresentada a Base de Dados de vazões de referência "IPH-ANA-HGE-SR-B1", calculados a partir de vazões naturais estimados por modelagem hidrológica, para rios da América do Sul. Para o desenvolvimento da base, foram aplicados os procedimentos de pósprocessamento sobre as vazões simuladas do MGB-AS, com uso método denominado downscaling espacial descrito em "IPH-ANA-HGE-SR-T2". A base de dados é composta por uma tabela de atributos diretamente relacionado com a BHO 2017 5K em formato MS Excel e também uma versão em formato Geopackage*.*

### <span id="page-4-0"></span>**2 BASE DE DADOS DE VAZÕES DE REFERÊNCIA**

A base de dados de vazões de referência contém estimativas de vazão média e vazão Q95 – a vazão superada em 95% do tempo – derivadas do Modelo Hidrológico de Grandes Bacias, em sua aplicação na América do Sul desenvolvido por Siqueira et al. (2018). Na aplicação atual, as vazões de referência foram obtidas em um período da simulação diária estendido de janeiro de 1979 a dezembro 2014, utilizando dados de entrada da modelagem de precipitação do MSWEP v2.0. Essa simulação foi aperfeiçoada utilizando técnicas de assimilação de dados (i.e. *Ensemble Kalman Filter*) incorporando as incertezas do modelo, observações de vazão e precipitação, na correção dos estoques de água e vazões simuladas (Gama et al. 2021, em IPH-ANA-HGE-SR-R8"). O modelo MGB-AS apresenta uma resolução espacial para rios com área de drenagem superior a 1000 km<sup>2</sup>, representado por cerca de 30 mil feições. A Figura 1 apresenta a visão conceitual do problema de transferência entre o MGB e a BHO.

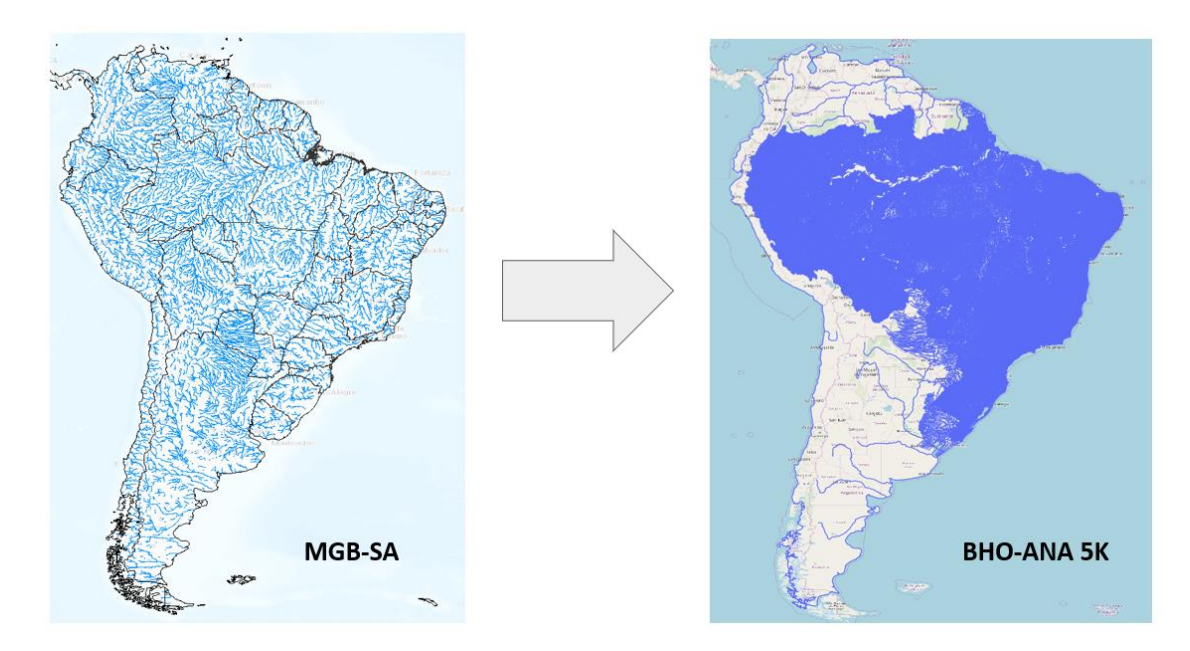

Figura 1. Problema conceitual da transferência de vazões para BHO-ANA

Considerando o maior detalhamento da Base Hidrográfica Ottocodificada (BHO) da ANA na versão 5K de 2017, em que a rede de drenagem é representada por 400 mil feições, cerca de 86% da rede é composta por rios fora da resolução espacial do MGB-AS. Assim, para realizar a transferência de vazões simuladas MGB para a BHO (inclusive < 1000 km<sup>2</sup>), o método de Downscaling espacial descrito em "IPH-ANA-HGE-SR-T2" foi utilizado e consiste, basicamente, no relacionamento topológico entre a rede de rios do MGB-AS e da BHO e a aplicação de ajustes nas vazões simuladas baseadas em relações de áreas de drenagem. Apesar do percentual relativamente alto de resolução da rede (97,3 % dos trechos), existem trechos sem solução (fora do domínio do MGB-AS), tipicamente em regiões costeiras com menos de 1000 km². Outro aspecto importante é que devido ao método adotado, as vazões obtidas pelo Downscaling não garantem a continuidade de vazões, especialmente nas interfaces da rede de drenagem no limiar de 1000 km<sup>2</sup>.

Assim, a base de dados de vazões de referência foi derivada de duas bases de simulação:

- MGB-OL, simulação em retrospectiva, sem assimilação ("open loop")
- MGB-DA, simulação em reanálise, com assimilação de dados

A simulação no MGB-DA é, na verdade, um conjunto de 50 rodadas ("membros") que são realizadas simultaneamente e utilizadas no processo de assimilação de dados. Dessa maneira, essa rodada fornece a estimativa central dentre os membros, mas fornece também uma faixa de valores de vazão (dos demais membros) que compõe a incerteza do processo de simulação e estimativas de vazão como um todo. Assim, ao considerar todos os membros do MGB-DA, é possível extrair os limites inferiores e superiores de vazões simuladas em cada local. Para essa base de dados, os limites foram selecionados de forma a conter 75% dos valores reais observados em postos fluviométricos na validação.

A base de dados é composta por arquivos em "IPH-ANA-HGE-SR-B1" que contém:

- Base de vazões de referência, em formato Geopackage
- Tabela de atributos da base de vazões de referência, em formato MS Excel
- Dicionário de atributos da base de vazões de referência, em formato MS Excel

O primeiro arquivo utiliza as feições vetoriais de trechos de drenagem da BHO 2017 5K, diretamente relacionada utilizando o atributo *cotrecho*. Os segundo arquivo contém a tabela de atributos nessa base espacial, tendo menor custo de armazenamento, e que pode ser relacionada facilmente com a BHO 2017 5K utilizando a operação de JOIN, típica de bancos de dados. Por fim, o dicionário de dados apresenta a descrição dos atributos, também descrita aqui na Tabela 1.

A Figura 2 apresenta a rede de drenagem da BHO 2017 5K, colorido em azul os trechos para os quais foram as vazões simuladas no MGB foram transferidos via Downscaling espacial. A Figura 3 permite observar, em destaque preto, as regiões costeiras, fora do domínio do MGB-AS. A Figura 4 apresenta o mapeamento da vazão média específica ( $m^3/s/Lm^2$ ) que pode ser gerado rapidamente ao carregar a base de dados em ambiente SIG, como o QGIS, ArcGis ou similar.

A base de vazões possui algumas particularidades decorrentes da modelagem chuva-vazão e também do Downscaling adotado. A Figura 5 demonstra um aspecto interessante dos resultados obtidos modelagem hidrológica e hidrodinâmica, com um exemplo de locais onde a vazão Q95 se torna negativa. Isso acontece porque o rio principal exerce efeito de remanso sobre os tributários menores. Quando aumenta o nível da água no rio principal, a vazão do tributário inverte. Isso ocorre por tempo suficiente para tornar a Q95 negativa.

Por fim, a Figura 6 demonstra um exemplo de como as vazões podem apresentar continuidade (ou não) em diferentes locais da rede de drenagem. Em geral, os trechos de rede de drenagem fora da resolução espacial do modelo MGB (< 1000 km<sup>2</sup> ) as vazões provêm das simuladas escoamento de local da minibacia, enquanto na rede principal (> 1000 km<sup>2</sup>) as vazões provêm da simulação mais complexa que inclui efeitos hidrodinâmicos, e uma ajuste no processo de Downscaling. Na Figura 6, observa-se que os trechos em laranja apresentam vazões específicas iguais, que decorrem da geração de escoamento local, resultando em continuidade de vazões, no entanto, como as soluções de Downscaling são independentes, nesse exemplo, não há imposição de restrição de continuidade quando esses afluentes se conectam com a rede principal, mas em geral, os valores são muito próximos entre si.

| atributo      | descrição                                                                                                    |
|---------------|----------------------------------------------------------------------------------------------------|
| cotrecho      | Código do cotrecho BHO20175K                                                                                        |
| cobacia       | Código da cobacia BHO20175K                                                                                         |
| nuareacont    | Área de contribuição do trecho                                                                                      |
| nuareamont    | Área de contribuição a montante                                                                                     |
| nutrjus       | Código do cotrecho a jusante BHO20175K                                                                              |
| $min_1$       | Código da minibacia MGB-AS utilizado em downscaling tipo 1                                                          |
| $min_1$ t2    | Código da minibacia MGB-AS utilizado em downscaling tipo 2                                                          |
| mini_t3       | Código da minibacia MGB-AS utilizado em downscaling tipo 3                                                          |
| solver        | Tipo de solução adotada no dowscaling                                                                               |
| Q95_OL        | Vazão Q95 em m <sup>3</sup> /s pelo MGB-AS sem assimilação de dados                                                 |
| QM_OL         | Vazão média em m <sup>3</sup> /s pelo MGB-AS sem assimilação de dados                                               |
| Q95_sp_OL     | Vazão Q95 específica em m <sup>3</sup> /s/km <sup>2</sup> pelo MGB-AS sem assimilação de dados                      |
| QM_sp_OL      | Vazão média específica em m <sup>3</sup> /s/km <sup>2</sup> pelo MGB-AS sem assimilação de dados                    |
| Q95_lower     | Limite inferior da vazão Q95 em m <sup>3</sup> /s pelo MGB-AS com assimilação de dados                              |
| QM_lower      | Limite inferior da vazão média em m <sup>3</sup> /s pelo MGB-AS com assimilação de dados                            |
| Q95_sp_lower  | Limite inferior da vazão Q95 específica em m <sup>3</sup> /s/km <sup>2</sup> pelo MGB-AS com assimilação de dados   |
| QM_sp_lower   | Limite inferior da vazão média específica em m <sup>3</sup> /s/km <sup>2</sup> pelo MGB-AS com assimilação de dados |
| Q95_median    | Vazão Q95 em m <sup>3</sup> /s pelo MGB-AS com assimilação de dados                                                 |
| QM_median     | Vazão média em m <sup>3</sup> /s pelo MGB-AS com assimilação de dados                                               |
| Q95_sp_median | Vazão Q95 específica em m <sup>3</sup> /s/km <sup>2</sup> pelo MGB-AS com assimilação de dados                      |
| QM_sp_median  | Vazão média específica em m <sup>3</sup> /s/km <sup>2</sup> pelo MGB-AS com assimilação de dados                    |
| Q95_upper     | Limite superior da vazão Q95 em m <sup>3</sup> /s pelo MGB-AS com assimilação de dados                              |
| QM_upper      | Limite superior da vazão média em m <sup>3</sup> /s pelo MGB-AS com assimilação de dados                            |
| Q95_sp_upper  | Limite superior da vazão Q95 específica em m <sup>3</sup> /s/km <sup>2</sup> pelo MGB-AS com assimilação de dados   |
| QM_sp_upper   | Limite superior da vazão média específica em m <sup>3</sup> /s/km <sup>2</sup> pelo MGB-AS com assimilação de dados |
| versao        | informações de versão                                                                                               |

Tabela 1. Tabela de atributos da base de dados de vazões de referência

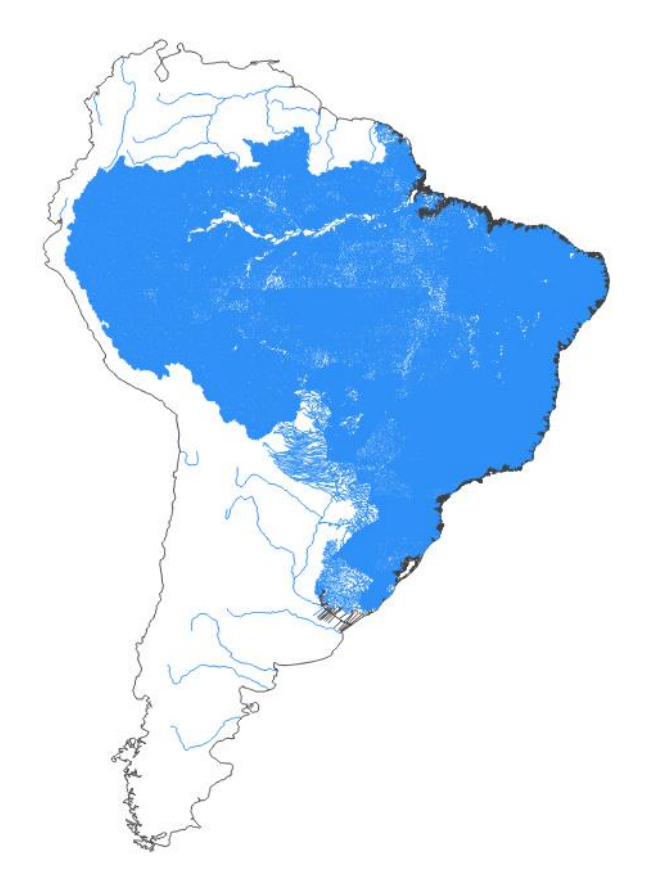

Figura 2. Apresentação da rede de drenagem BHO 2017 5K no domínio do MGB (em azul) e fora (preto)

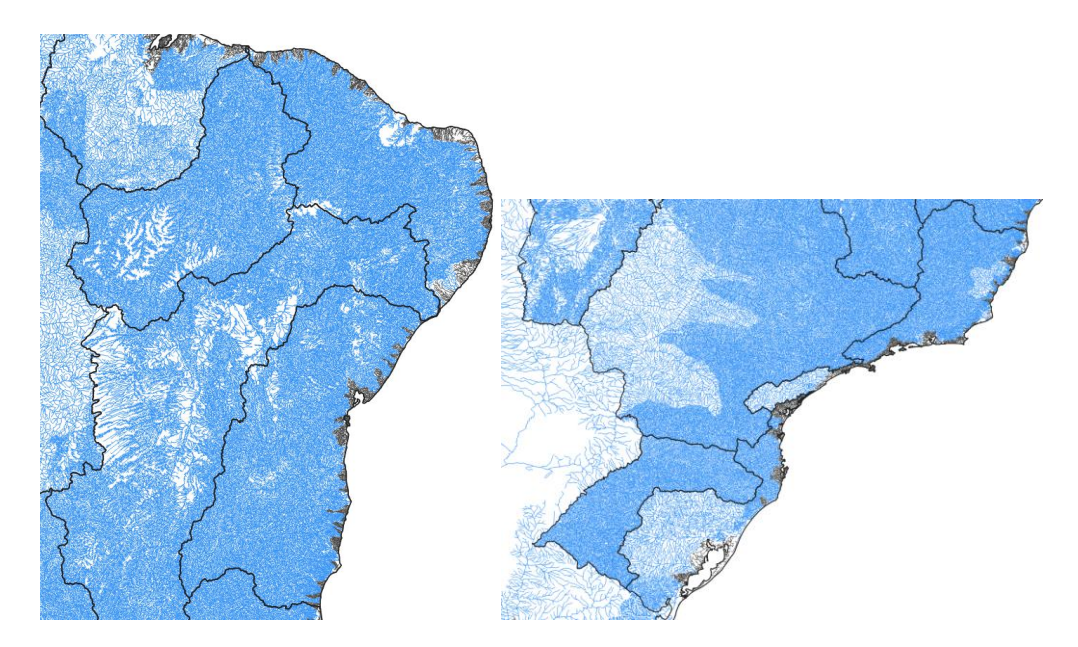

Figura 3. Destaque de trechos da região costeira BHO 2017 5K fora do domínio do MGB (em preto)

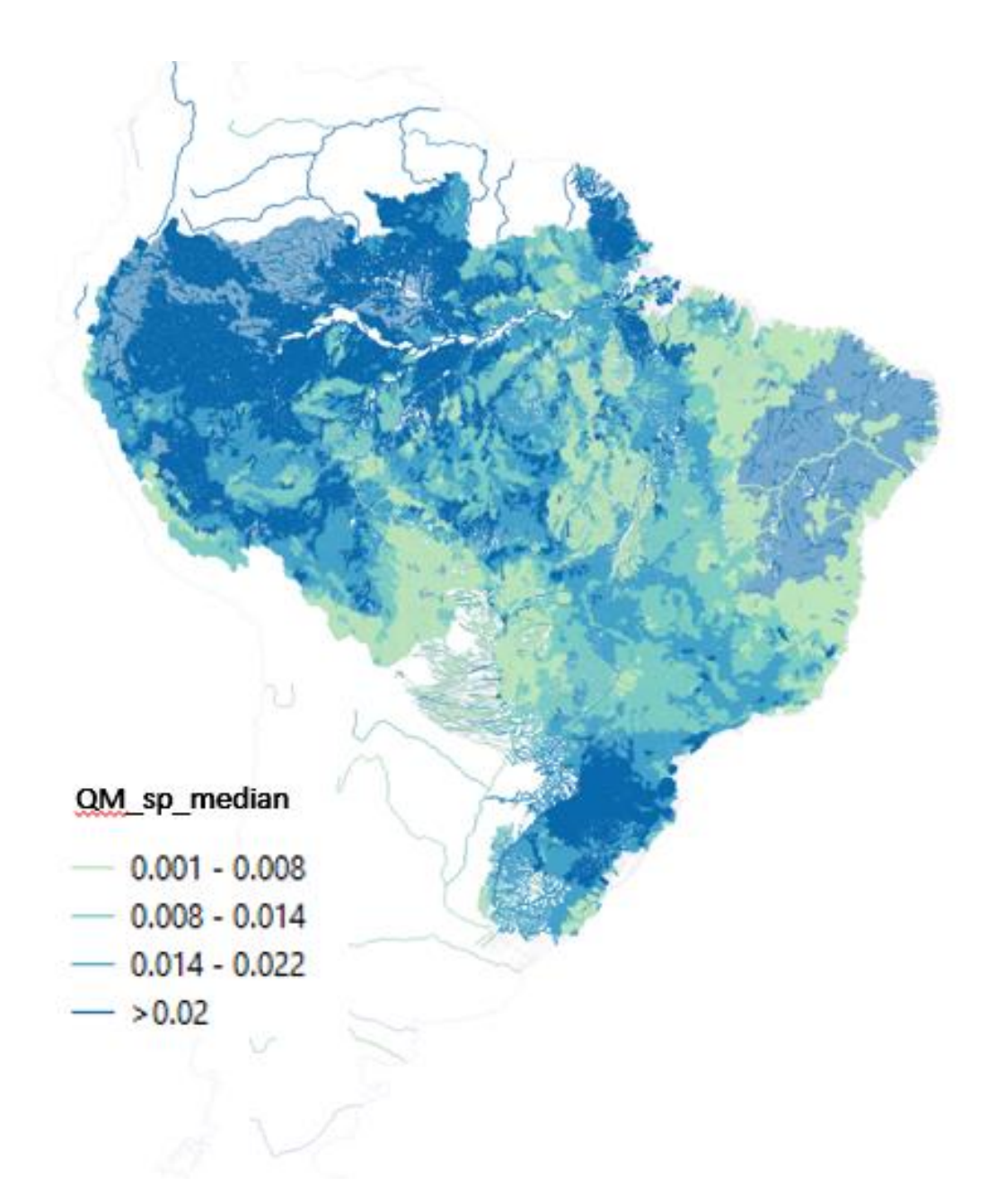

Figura 4. Exemplo de mapa de vazões médias específica (m<sup>3</sup>/s.km<sup>2</sup>)

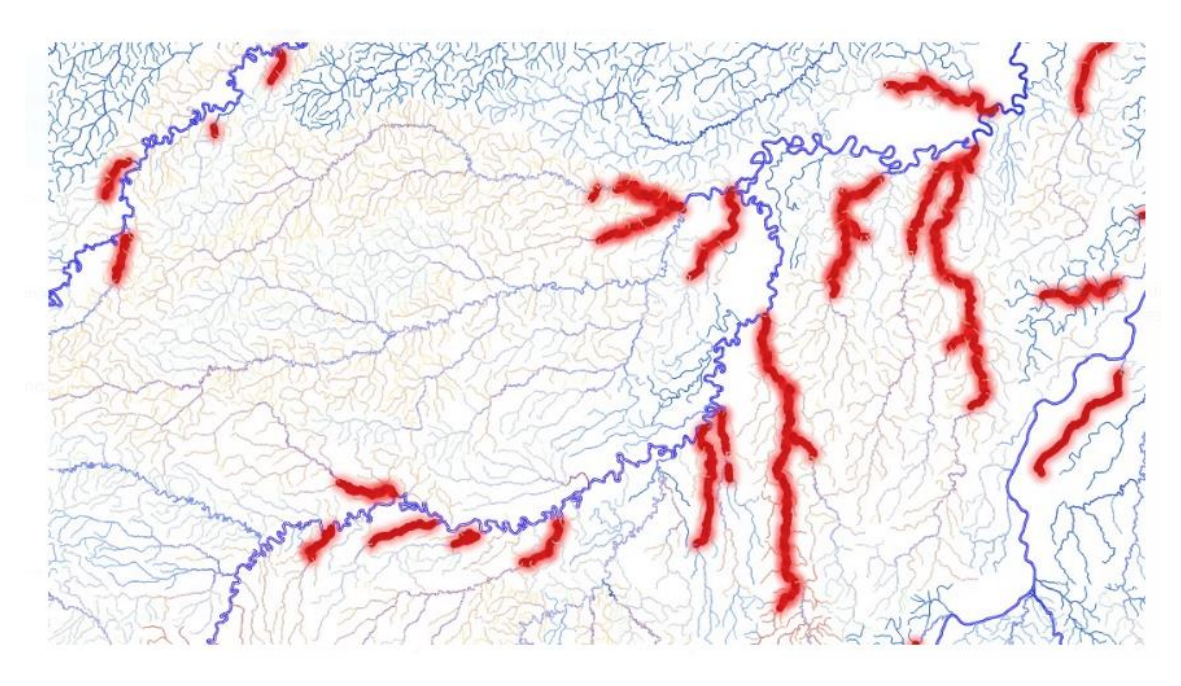

Figura 5. Exemplo de vazões Q95,destacando (em vermelho) trechos de rio em que a vazão simulada é negativa

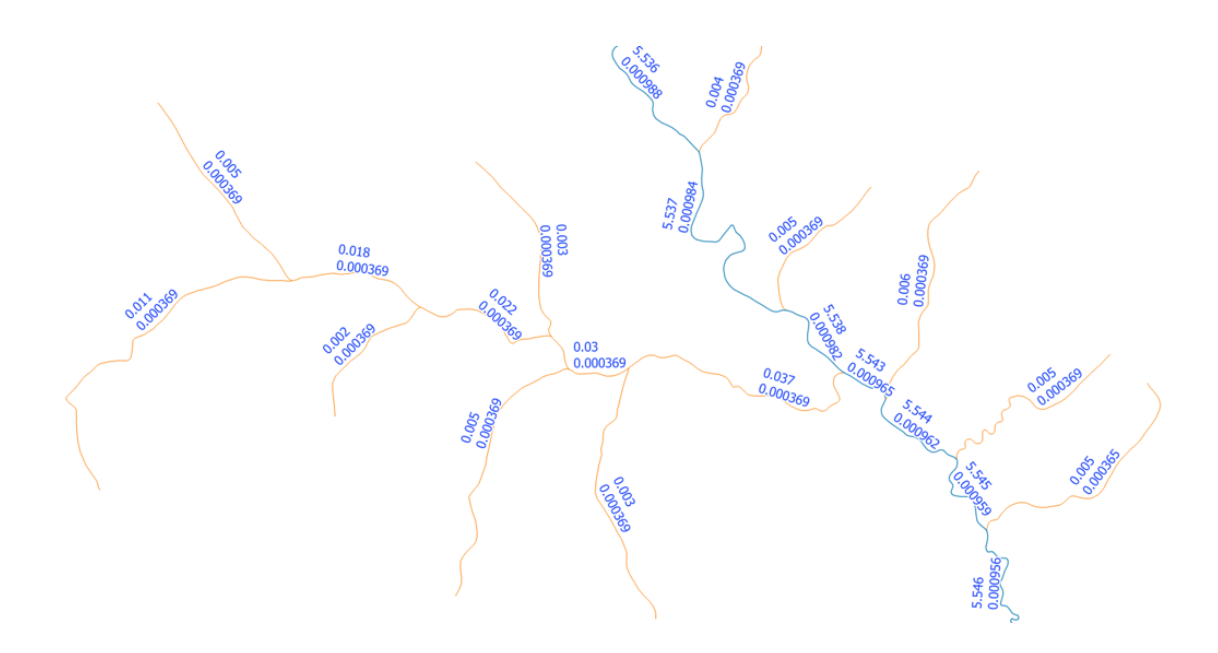

Figura 6. Exemplo de descontinuidade em vazões (e específicas) simuladas na rede de drenagem

## <span id="page-10-0"></span>3 **EXEMPLO PRÁTICO**

Os exemplos ilustrados aqui buscam ilustrar o manuseio da base de dados de maneira direta, sem detalhar especificidades de uso do software de Sistema de Informaçoes Geográficas (SIG) a ser adotado pelo usuário. No entanto, recomenda-se o QGIS por ser um software livre, de fácil uso e com boa capacidade de renderização. O arquivo geopackage da BHO possui um tamanho considerável devido sua alta resolução, o que pode tornar a leitura/atualização um pouco mais lenta, a depender do computador utilizado.

### <span id="page-10-1"></span>3.1 VISUALIZAR O GEOPACKAGE EM AMBIENTE SIG

Para utilizar a base de dados basta abrir (ou carregar) o arquivo em formato Geopackage (.gpkg) no seu software favorito. A Figura 7 ilustra um exemplo da base carregada no QGIS, o que pode ser realizado, por exemplo, arrastando o arquivo diretamente para da área de trabalho para o *canvas*, ou por meio da guia Layer->Add Layer (ou em pt-br, "adicionar layer".

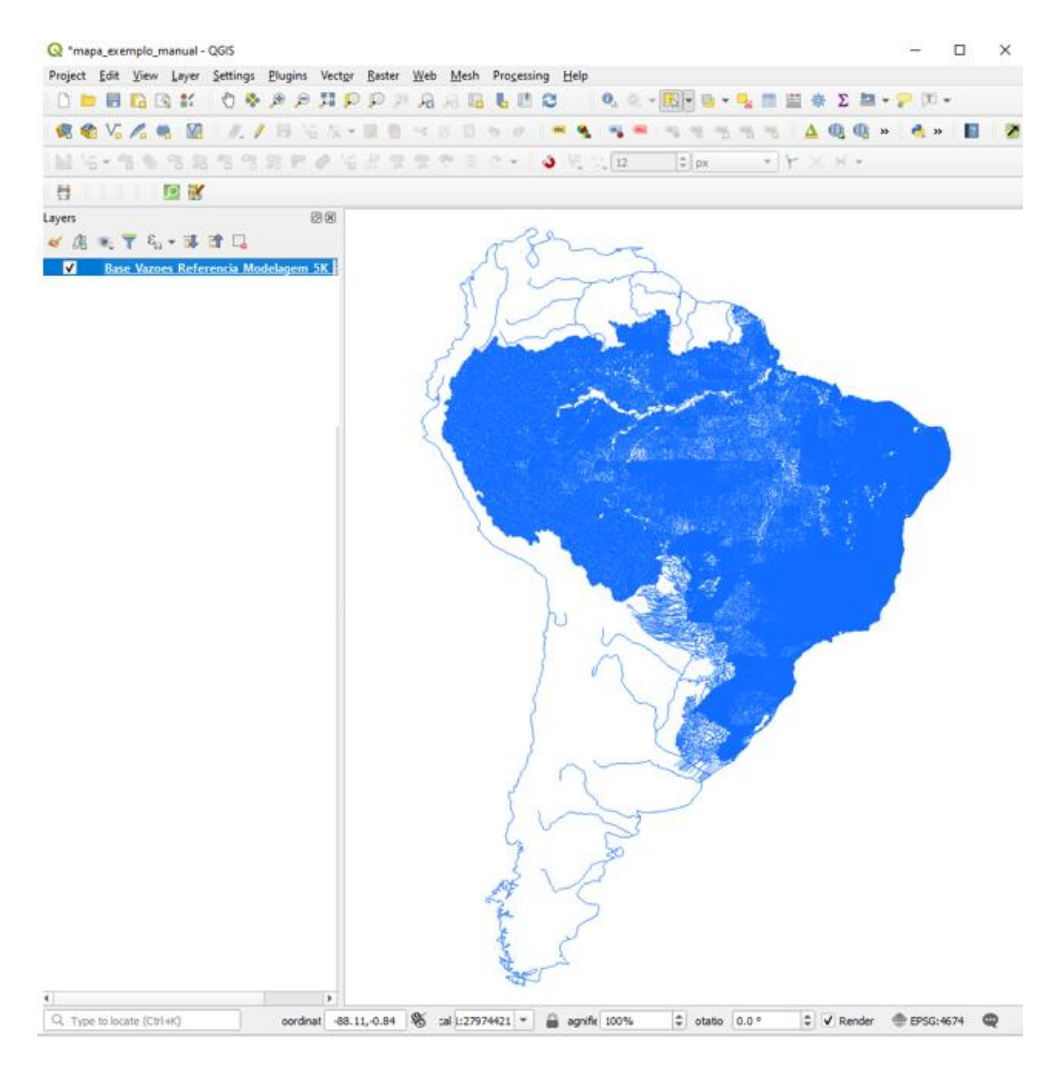

Figura 7. Exemplo da base de vazões em geopackage carregada no QGIS

#### <span id="page-11-0"></span>3.2 CONSULTA A TABELA DE ATRIBUTOS

A tabela de atributos apresenta as informações disponíveis para todos as feições do arquivo (trechos de rio) e podem ser acessados pelo arquivo Geopackage em SIG (Figura 8) ou abrindo o arquivo excel (Figura 9). Esse processo tende a ser um pouco lento (alguns segundos, a depender do computador) devido a carga de aproximadamente 400 mil feições.

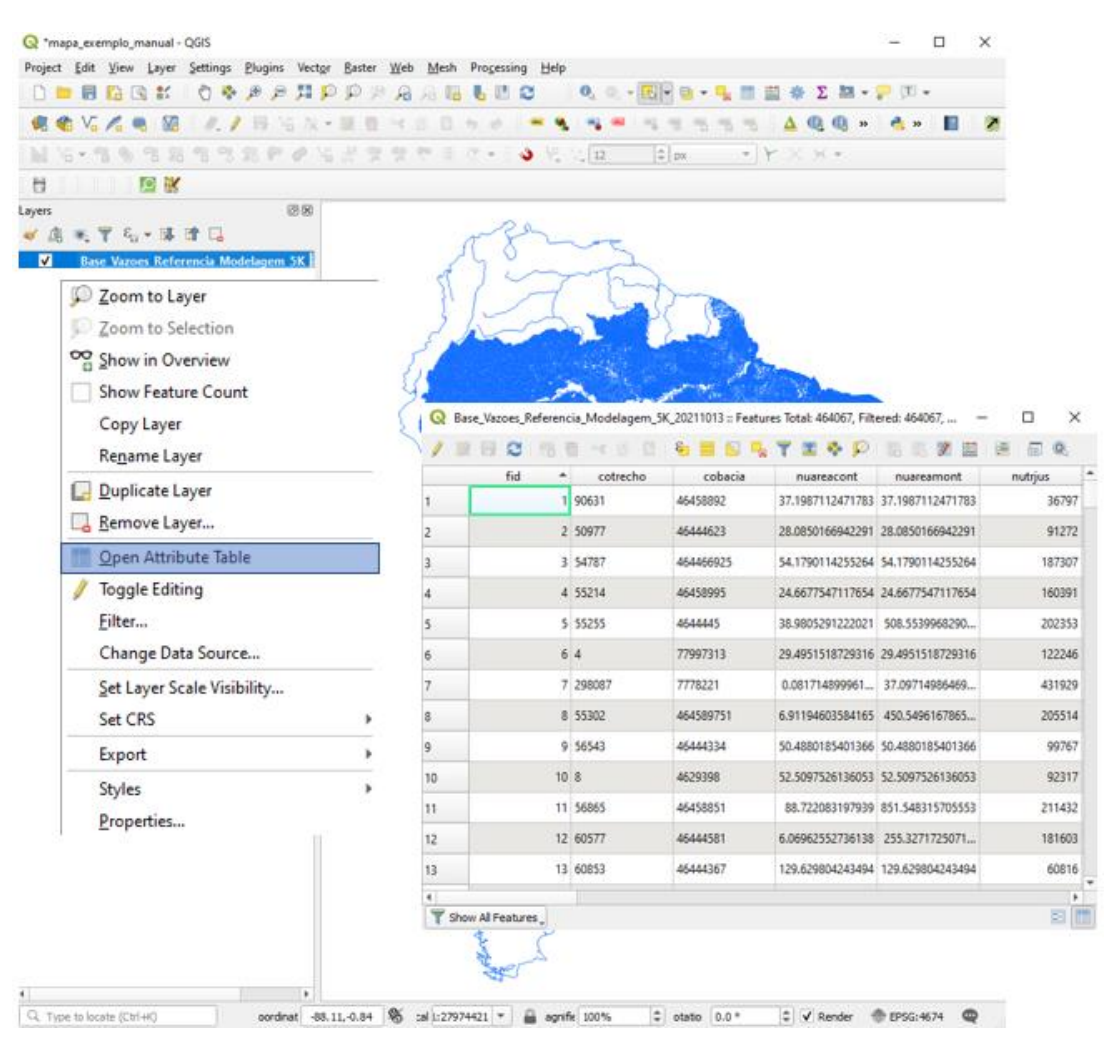

Figura 8. Exemplo de consulta a tabela de atributos no QGIS

| 旧<br>Base Vazoes Referencia Modelagem 5K 20211013.xlsx +<br>O Pesquisar<br>Salvamento Automático(●<br>$\overline{\mathbf{v}}$               |                |          |                               |                             |                                                                                                  |                                    |                                    |                     |                                                             |        |                |                                                                                    |                                     |                                     |                   |                                                                         |                                     |                                    |                                    |
|----------------------------------------------------------------------------------------------------|----------------|----------|-------------------------------|-----------------------------|--------------------------------------------------------------------------------------------------|------------------------------------|------------------------------------|---------------------|-------------------------------------------------------------|--------|----------------|------------------------------------------------------------------------------------|-------------------------------------|-------------------------------------|-------------------|-------------------------------------------------------------------------|-------------------------------------|------------------------------------|------------------------------------|
| Desenvolvedor<br>Página Inicial<br>Layout da Página<br>Fórmulas<br>Dados<br>Revisão<br>Exibir<br>Suplementos<br>Ajuda<br>Arquivo<br>Inserir |                |          |                               |                             |                                                                                                  |                                    |                                    |                     |                                                             |        |                |                                                                                    |                                     |                                     |                   |                                                                         |                                     |                                    |                                    |
| Colar                                                                                                    | х<br>œ         |          | Calibri<br>$N$ $I$ $S$ $\sim$ |                             | $\sim$ 11 $\sim$ A <sup>*</sup> A <sup>*</sup><br>$\mathbb{H} \cdot \mathbb{Q} \cdot \mathbb{A}$ | $\equiv \equiv$<br>$\equiv \equiv$ | $\equiv$ $\frac{1}{2}$<br>$\equiv$ | 石田                  | ab Quebrar Texto Automaticamente<br>Mesclar e Centralizar Y |        |                | Geral<br>$$ \cdot % = 000 \frac{60}{100} \frac{000}{100}$                          |                                     | E<br>Condicional ~                  |                   | $\Box$<br>Formatação Formatar como Estilos de<br>Tabela ~               | $\overline{\mathbb{Z}}$<br>Célula ~ | 冊                                  | н<br>Ŧх<br>Inserir Excluir Formata |
| rea de Transferência الآ                                                                                                    |                |          |                               | Fonte                       |                                                                                                  | Ҕ                                  |                                    | Alinhamento         |                                                             |        | $\overline{2}$ | Número                                                                             |                                     | $\overline{\mathbb{N}}$             |                   | Estilos                                                                 |                                     |                                    | Células                            |
| $\times$<br>$\overline{\phantom{a}}$<br>$\checkmark$<br>fx<br>A1                                                                            |                |          |                               |                             |                                                                                                  |                                    |                                    |                     |                                                             |        |                |                                                                                    |                                     |                                     |                   |                                                                         |                                     |                                    |                                    |
|                                                                                                    | А              | B        | c                             | D                           | Е                                                                                                | F                                  | G                                  | н                   |                                                             | J      | κ              | L                                                                                  | м                                   | N                                   | $\circ$           | D                                                                       | $\circ$                             | R                                  | s                                  |
| 1                                                                                                    |                | cotrecho |                               | cobacia huareaconjuareamori |                                                                                                  | nutrius                            | mini t1                            | mini t <sub>2</sub> | mini t3                                                     | solver | Q95 OL         |                                                                                    |                                     |                                     |                   | QM OL D95 sp OIDM sp OID95 lowerQM lowere sp lowM sp loweres media      |                                     |                                    |                                    |
| $\overline{2}$                                                                                                    | 0              | 90631    | 46458892                      | 37.19871 37.19871           |                                                                                                  | 36797                              |                                    |                     | 4342                                                        |        |                | 3 0.033839 0.745413                                                                |                                     |                                     |                   | 0.00091 0.020039 0.017741 0.164411 0.000477                             |                                     |                                    | 0.00442 0.041661                   |
| 3                                                                                                    | 1              | 50977    | 46444623                      | 28.08502 28.08502           |                                                                                                  | 91272                              |                                    |                     | 4410                                                        |        |                | 3 0.029262 0.609031 0.001042 0.021685 0.015085 0.141762 0.000537 0.005048 0.033914 |                                     |                                     |                   |                                                                         |                                     |                                    |                                    |
| 4                                                                                                    | $\overline{2}$ | 54787    |                               | 464466925 54.17901 54.17901 |                                                                                                  | 187307                             |                                    |                     | 1263                                                        |        |                | 3 0.045615 0.693942 0.000842 0.012808 0.025759 0.378905 0.000475 0.006994 0.064115 |                                     |                                     |                   |                                                                         |                                     |                                    |                                    |
| 5                                                                                                    | 3              | 55214    | 46458995                      | 24.66775 24.66775           |                                                                                                  | 160391                             |                                    |                     | 319                                                         | з      | 0.0209         |                                                                                    |                                     |                                     |                   | 0.482047 0.000847 0.019542 0.010632 0.104842 0.000431                   |                                     |                                    | 0.00425 0.024974                   |
| 6                                                                                                    | 4              | 55255    | 4644445                       | 38.98053                    | 508.554                                                                                          | 202353                             |                                    |                     | 14253                                                       |        |                | 3 0.424728 5.694243                                                                |                                     |                                     |                   | 0.000835 0.011197 0.231973 2.877869 0.000456 0.005659 0.583154          |                                     |                                    |                                    |
| 7                                                                                                    | 5              | Δ        | 77997313                      | 29.49515 29.49515           |                                                                                                  | 122246                             |                                    |                     |                                                             |        |                |                                                                                    |                                     |                                     |                   |                                                                         |                                     |                                    |                                    |
| 8                                                                                                    | 6              | 298087   | 7778221                       | 0.081715 37.09715           |                                                                                                  | 431929                             |                                    |                     | 21475                                                       |        | 3 0.076436     | 0.301753                                                                           |                                     | 0.00206 0.008134 0.012776           |                   |                                                                         | 0.11651 0.000344                    | 0.003141 0.063071                  |                                    |
| 9                                                                                                    | 7              | 55302    |                               | 464589751 6.911946 450.5496 |                                                                                                  | 205514                             |                                    |                     | 319                                                         |        |                | 3 0.381726 8.804455                                                                |                                     |                                     |                   | 0.000847 0.019542 0.194192 1.914908 0.000431                            |                                     |                                    | 0.00425 0.456138                   |
| 10                                                                                                    | R              | 56543    | 46444334                      | 50.48802 50.48802           |                                                                                                  | 99767                              |                                    |                     | 21191                                                       |        | 3 0.065707     | 0.933261                                                                           |                                     |                                     |                   | 0.001301 0.018485 0.038911 0.311755 0.000771 0.006175 0.091972          |                                     |                                    |                                    |
| 11                                                                                                    | q              |          | 4629398                       | 52.50975 52.50975           |                                                                                                  | 92317                              |                                    |                     | 21593                                                       | з.     | 0.129241       | 1.30237                                                                            |                                     | 0.002461 0.024802 0.000192          |                   | 0.34005                                                                 |                                     | 3.65E-06 0.006476 0.023332         |                                    |
| 12                                                                                                    | 10             | 56865    | 46458851                      | 88.72208 851.5483           |                                                                                                  | 211432                             |                                    |                     | 4342                                                        |        |                | 3 0.774642 17.06392                                                                |                                     | 0.00091 0.020039 0.406132           |                   |                                                                         | 3.76368 0.000477                    |                                    | 0.00442 0.953703                   |
| 13                                                                                                    | 11             | 60577    | 46444581                      | 6.069626 255.3272           |                                                                                                  | 181603                             |                                    |                     | 9043                                                        |        | 3 0.198647     |                                                                                    |                                     |                                     |                   | 4.277918 0.000778 0.016755 0.102344 1.013381 0.000401 0.003969 0.244779 |                                     |                                    |                                    |
| 14                                                                                                    | 12             | 60853    | 46444367                      | 129.6298 129.6298           |                                                                                                  | 60816                              |                                    |                     | 17718                                                       | з      | 0.05376        |                                                                                    | 0.986604 0.000415 0.007611 0.020071 |                                     |                   |                                                                         |                                     | 0.4344 0.000155 0.003351 0.072221  |                                    |
| 15                                                                                                    | 13             | 66352    | 4644474                       | 108.5466 108.5466           |                                                                                                  | 316592                             |                                    |                     | 5296                                                        |        | 3 0.078763     | 1.913565                                                                           | 0.000726                            |                                     | 0.017629 0.043385 | 0.457277                                                                |                                     | 0.0004 0.004213 0.100661           |                                    |
| 16                                                                                                    | 14             | 66503    | 46444382                      | 60.70859 60.70859           |                                                                                                  | 159531                             |                                    |                     | 16153                                                       | 3      |                | 0.06237 0.806223 0.001027                                                          |                                     |                                     | 0.01328 0.032864  |                                                                         | 0.31097 0.000541 0.005122           |                                    | 0.08589                            |
| 17                                                                                                    | 15             | 68336    | 4644465                       | 15.94021 669.3917           |                                                                                                  | 192020                             |                                    |                     | 4410                                                        |        | 3 0.697439     | 14.51593                                                                           |                                     |                                     |                   | 0.001042 0.021685 0.359534 3.378814 0.000537 0.005048 0.808324          |                                     |                                    |                                    |
| 18                                                                                                    | 16             | 68616    | 46458853                      | 16.46807 717.1123           |                                                                                                  | 56865                              |                                    |                     | 4342                                                        |        | 3 0.652347     | 14.36999                                                                           | 0.00091                             |                                     |                   | 0.020039 0.342015 3.169498 0.000477                                     |                                     | 0.00442                            | 0.80314                            |
| 19                                                                                                    | 17             | 70113    | 46444375                      | 25.47254 5671.843           |                                                                                                  | 316986                             |                                    | 16153               |                                                             |        | 2 5.696393     | 100,099                                                                            |                                     | 0.001004 0.017648 3.033982 32.25023 |                   |                                                                         |                                     | 0.000535 0.005686 7.014965         |                                    |
| 20                                                                                                    | 18             | 71690    | 4645888                       | 67.03252 67.03252           |                                                                                                  | 312238                             |                                    |                     | 4342                                                        | 3      | 0.060979       | 1.343244                                                                           |                                     | 0.00091 0.020039                    |                   | 0.03197 0.296271 0.000477                                               |                                     |                                    | 0.00442 0.075074                   |
| 21                                                                                                    | 19             | 72019    |                               | 46444347 45.83177 45.83177  |                                                                                                  | 261901                             |                                    |                     | 20195                                                       | 3      |                | 0.021207 0.513202 0.000463 0.011198                                                |                                     |                                     |                   | 0.00813 0.152312 0.000177 0.003323 0.027645                             |                                     |                                    |                                    |
| 22                                                                                                    | 20             | 17       |                               | 868357771 2.688661 117526.4 |                                                                                                  | 149655                             |                                    | 31201               |                                                             |        | 2 827,9538     | 2259.869                                                                           |                                     | 0.007045 0.019229 586.2619          |                   |                                                                         |                                     | 1773.7 0.004988 0.015092 624.7316  |                                    |
| 23                                                                                                    | 21             | 74128    | 46444443                      | 65.34104 65.34104           |                                                                                                  | 94128                              |                                    |                     | 14253                                                       |        |                | 3 0.054571 0.731619 0.000835 0.011197 0.029805                                     |                                     |                                     |                   |                                                                         |                                     | 0.36976 0.000456 0.005659 0.074926 |                                    |
| 24                                                                                                    | $\mathfrak{p}$ | 80668    | 46444585                      | 63.52688 137.8995           |                                                                                                  | 122399                             |                                    |                     | 9043                                                        |        |                | 3 0.107287 2.310458 0.000778 0.016755 0.055275 0.547316 0.000401 0.003969 0.132202 |                                     |                                     |                   |                                                                         |                                     |                                    |                                    |
| 25                                                                                                    | 23             | 82318    | 46444615                      | 6.170647 810.7468           |                                                                                                  | 118685                             |                                    |                     | 4410                                                        |        |                | 3 0.844717 17.58125 0.001042 0.021685 0.435456 4.092316 0.000537 0.005048 0.979018 |                                     |                                     |                   |                                                                         |                                     |                                    |                                    |
| 26                                                                                                    | 24             | 82331    | 46444695                      | 5.009625                    | 228.126                                                                                          | 192021                             |                                    |                     | 4410                                                        |        | 3 0.237684     |                                                                                    |                                     |                                     |                   | 4.946971 0.001042 0.021685 0.122528 1.151486 0.000537 0.005048 0.275474 |                                     |                                    |                                    |
| 27                                                                                                    | 25             | 87879    | 4644442                       | 54.34184 54.34184           |                                                                                                  | 160039                             |                                    |                     | 14253                                                       |        | 3 0.045385     |                                                                                    |                                     |                                     |                   | 0.608462 0.000835 0.011197 0.024788 0.307516 0.000456 0.005659 0.062313 |                                     |                                    |                                    |
| 28                                                                                                    | 26             | 88129    |                               | 464443893 64.33731          | 64.33731                                                                                         | 138840                             |                                    |                     | 16153                                                       |        | 3 0.066098     | 0.854413                                                                           | 0.001027                            | 0.01328                             |                   | 0.034829 0.329558                                                       |                                     | 0.000541 0.005122 0.091024         |                                    |
| 29                                                                                                    | 27             | 91272    | 46444621                      | 13.14139 66.02015           |                                                                                                  | 82318                              |                                    |                     | 4410                                                        |        |                | 3 0.068786 1.431664 0.001042 0.021685                                              |                                     |                                     |                   | 0.03546 0.333243 0.000537 0.005048 0.079723                             |                                     |                                    |                                    |

Figura 9. Exemplo da tabela de atributos no arquivo MS Excel

### <span id="page-12-0"></span>3.3 CONSULTA A INFORMAÇÕES PELA TELA/CANVAS DO SIG

Tipicamente um ambiente SIG permite realizar uma consulta de informações, com alguma ferramenta de identificação de feições, usualmente point-and-click ("aponta e clicar"). A Figura 10 apresenta um exemplo de consulta, em que uma janela se abre com todas as informações de uma feição, nesse caso, o trecho da rede bho escolhido. A Figura 11 apresenta algumas informações úteis relacionadas a base original do trecho de drenagem da BHO 2017 5K original, por exemplo, o código do trecho (*cotrecho)* e da bacia *(cobacia)*, o trecho de jusante (*nutrjus)*, a área de contribuição do trecho (*nuareacont*) e a área de drenagem total (*nuareamont)*. Assim, nesse exemplo, verifica-se que o trecho 110257 está localizado na bacia 4221831 e possui área de drenagem de 10149 km<sup>2</sup>, sendo que 166 km<sup>2</sup> é o tamanho da área incremental. Além disso, o trecho a jusante possui é aquele identificado pelo código 122823. Por fim, verifica-se que nesse local a solução de Downscaling adotada foi de tipo 1 e, no caso, a minibacia 21124 do MGB-AS foi utilizada como referência no processo.

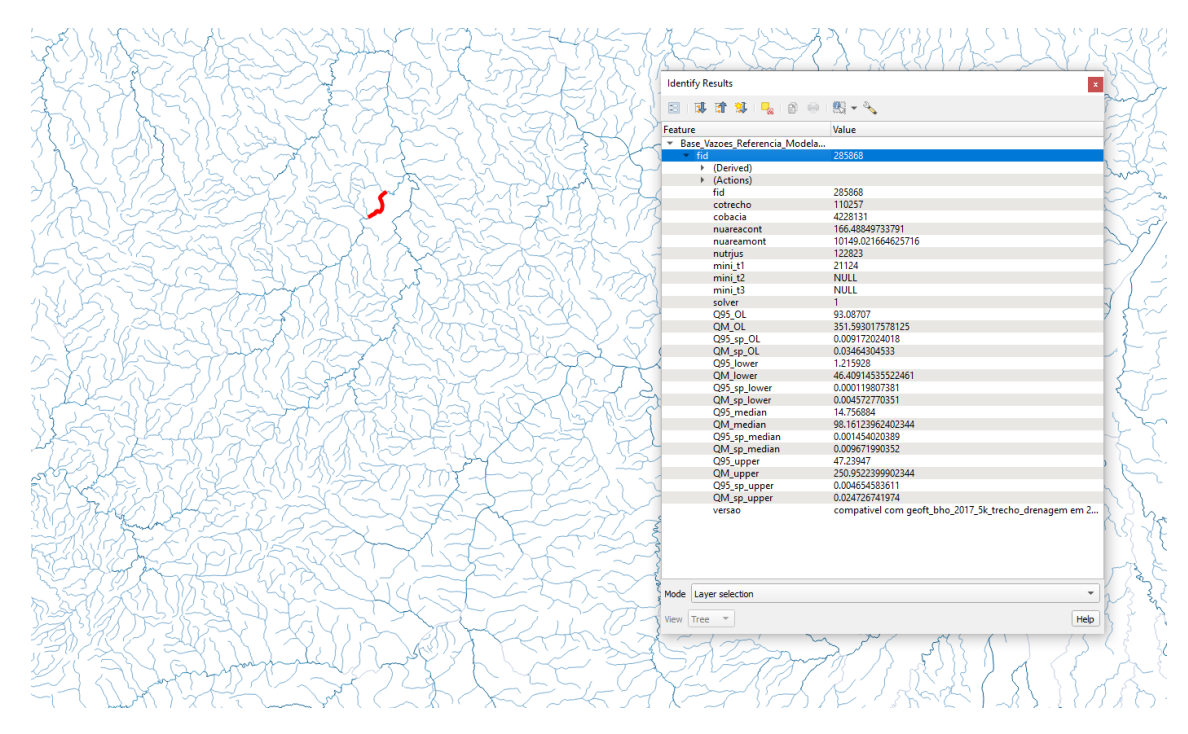

Figura 10. Exemplo de consulta a tabela de atributos

| cotrecho   | 110257             |
|------------|--------------------|
| cobacia    | 4228131            |
| nuareacont | 166.48849733791    |
| nuareamont | 10149.021664625716 |
| nutrius    | 122823             |
| mini t1    | 21124              |
| mini t2    | <b>NULL</b>        |
| mini t3    | <b>NULL</b>        |
| solver     |                    |

Figura 11. Exemplo de informações na tabela de atributos

#### <span id="page-13-0"></span>3.4 CONSULTA DE VAZÕES

A consulta de vazões de referência é realizada da mesma maneira, por meio da consulta na tabela de atributos ou diretamente sobre o trecho desejado. Existem estimativas de vazões de referência para a vazão média e vazão Q95, em m<sup>3</sup>/s, e suas respectivas estimativas em vazão específica, em m<sup>3</sup>/s/km<sup>2</sup>. Além disso, as vazões foram obtidas do MGB-AS sem assimilação de dados (MGB-OL) e com assimilação de dados (MGB-DA). Em geral, os resultados das simulações com a assimilação de dados tendem a ser mais acurados, devido as correções de análise adicionais, e que não são consideradas na versão sem assimilação de dados.

A Figura 12 apresenta, para o mesmo trecho de rio utilizado como exemplo antes, os valores de vazão de referência. Neste local, a vazão estimada para a Q95 é de 93,08 m<sup>3</sup>/s e para a vazão média é de 351,59 m<sup>3</sup>/s ao utilizar o modelo MGB-OL, o que pode ser identificado pelo sufixo "\_OL". Além disso, podemos extrair os valores em vazão específica, representado pelo sufixo "\_sp". Assim, a estimativa de vazão Q95 específica é de 0,000917 m $\frac{3}{s}$ /km<sup>2</sup>, e a vazão média específica de 0,0345 m<sup>3</sup>/s/km<sup>2</sup>, também para a solução sem assimilação de dados. O usuário

pode multiplicar esses valores por 1000 se quiser uma estimativa rápida em L/s ou L/s/km<sup>2</sup>, assim a vazão específica média seria de 34,5 L/s/km<sup>2</sup>. Cabe mencionar que todas as estimativas são realizadas originalmente no MGB em trecho com área de drenagem maiores do que 1000 km<sup>2</sup>, então há de considerar que, embora os valores apresentados apresentem muitos dígitos, cabe bom senso, em relação a precisão adotada no arredondamento, em relação, a aplicação desejada. É possível verificar que os valores de vazão específica são equivalentes ao valor em m3/s dividido pelo valor da área de drenagem de 10.149 km<sup>2</sup>, descrito pelo atributo *nuareamont*.

| Q95_OL        | 93.08707                  |
|---------------|---------------------------|
| QM OL         | 351.593017578125          |
| Q95_sp_OL     | 0.009172024018            |
| QM_sp_OL      | 0.03464304533             |
| Q95 lower     | 1.215928                  |
| QM lower      | 46.40914535522461         |
| Q95_sp_lower  | 0.000119807381            |
| QM_sp_lower   | 0.004572770351            |
| Q95_median    | 14.756884                 |
| QM median     | 98.16123962402344         |
| Q95_sp_median | 0.001454020389            |
| QM_sp_median  | 0.009671990352            |
| Q95_upper     | 47.23947                  |
| QM_upper      | 250.9522399902344         |
| Q95_sp_upper  | 0.004654583611            |
| QM_sp_upper   | 0.024726741974            |
| versao        | compativel com geoft_bho_ |

Figura 12. Exemplo de vazões de referência na tabela de atributos

Continuando nesse exemplo, verifica-se que a base de dados fornece também as estimativas obtidas com a assimilação de dados (MGB-DA), apresentados pelos sufixo "\_median", "\_lower" e " upper", que representam respectivamente, as estimativas central, o limite inferior e superior (obtidos dos membros do conjunto de assimilação). Assim, na Figura 12, a vazão Q95 é de 14,75 m $3$ /s e a vazão média é de 98,16 m $3$ /s estimadas pelo MGB-DA, indicando que o processo de assimilação produziu uma correção bastante notável nessa região. Além disso, a modelagem com assimilação de dados fornece também os limites inferiores e superiores dessas estimativas, produzindo uma informação de incerteza. No limite inferior, temos os valores de 1,21 e 46,41 m<sup>3</sup>/s para vazão Q95 e média, respectivamente; no limite superior, temos os valores de 47,24 e 250,95 m<sup>3</sup>/s para vazão Q95 e vazão média, respectivamente. Assim, é possível verificar que, nesse exemplo, a incerteza nas estimativas decorrentes da modelagem envolve valores entre a metade e o dobro do valor central.

#### <span id="page-14-0"></span>3.5 CONSULTA DE VERSÃO

Por fim, a Figura 12 demonstra também que existe o atributo 'versão' que contém uma breve descrição sobre isso, mencionando a compatibilidade com a versão do arquivo BHO 2017 5K, bem como a data da atualização.

## <span id="page-15-0"></span>**4 REFERÊNCIAS BIBLIOGRÁFICAS**

- Siqueira, V. A. et al. Toward continental hydrologic–hydrodynamic modeling in South America. Hydrology and Earth System Sciences. Göttingen: Copernicus. Vol. 22, n. 9 (set. 2018), pp. 4815-4842. 2018.
- Sorribas, M. V.; Siqueira V. A.; Breda, J. P. L. F.; Collischonn W., Paiva, R.C.D. 2021. IPH-ANA-HGE-T2 RELATÓRIO TÉCNICO: MGB-BHO Posterior - Transferência de Vazões de Referência do MGB-AS para a Base Hidrográfica Ottocodificada. Porto Alegre, 2021.
- Gama, C. H. A.; Ribeiro, L. C.; Paiva, R.C.D.; Collischonn, W.; Sorribas, M. V. 2021. IPH-ANA-HGE-SR-R9 Relatório Técnico: Estimativas de vazões de referência com modelo MGB-SA. Porto Alegre, 2021.